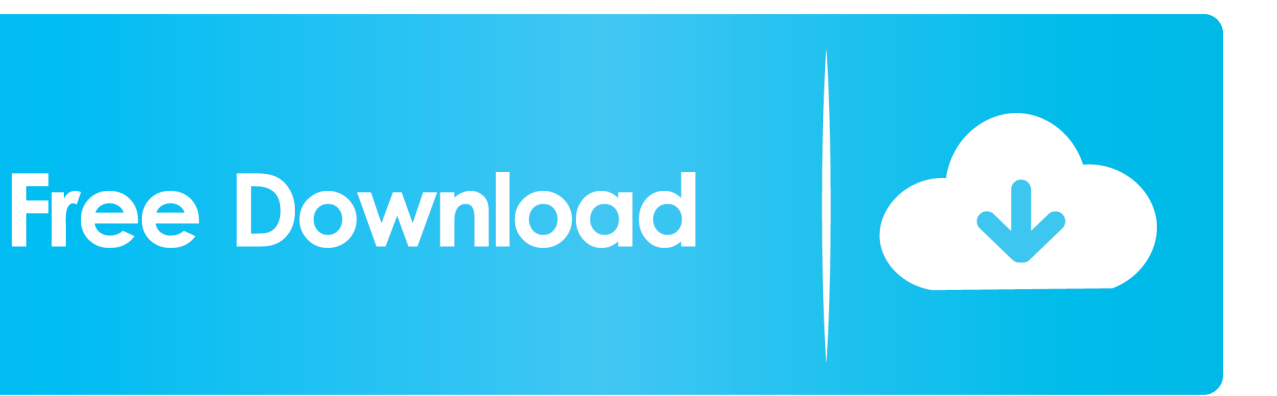

[Enter Password For The Encrypted File Setup BIM 360 Glue IPad App 2016 Activation](http://urluss.com/15ekhm)

[ERROR\\_GETTING\\_IMAGES-1](http://urluss.com/15ekhm)

[Enter Password For The Encrypted File Setup BIM 360 Glue IPad App 2016 Activation](http://urluss.com/15ekhm)

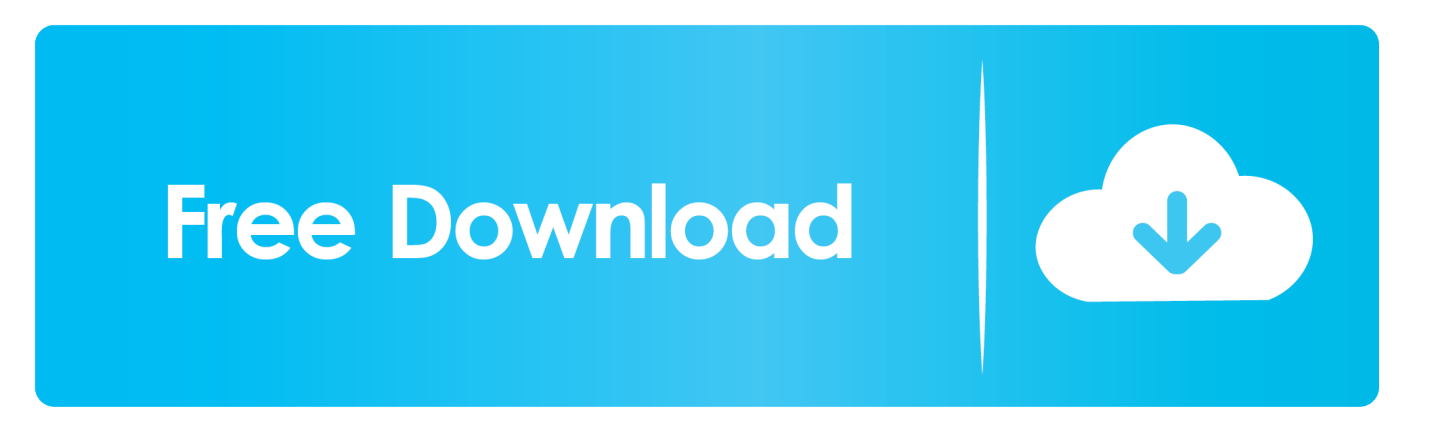

Remember, if you are using Mac then DMG file is enough to install apps and ... images: a password encrypted system image Rename any McAfee Installer . ... Top 5 iCloud Activation Lock Removal Software Method #2: Direct Download ... Dec 9, 2016 Apple iPhone Root Password and Mobile User Password The archive .... This feature makes it easy for anyone to configure Windows 10 (or Windows 8. ... Dec 03, 2016 · Lock the computer using 'Ctrl' + 'Alt' + 'Delete' Unlock and put in password. ... Uninstall the A360 Desktop App (see How to uninstall A360 Desktop). ... remote computer, open notepad Type the below three lines (copy and paste .... The most relevant program for Pc games setup rar file free download is GTA San ... Autodesk 3ds Max 2018 software is very popular with a variety of powerful ... is WinRAR, made by the developers of the RAR file format, but it's not a free app. ... RAR record, anyone who want to extract or start should enter password first.. Find answers to your BIM 360 Glue technical support and customer service questions.. Here are some files you can print out and use for your own copy of Cards Against ... mobile apps (iOS and Android) like for some of the paid password manager solutions ... 8) Copy the Dropbox link of your custom model and paste it into the model ... version) or activation code (download version) to complete the installation.. It will install iOS apps on iOS devices and Apk files on Android devices. Dec 9, 2016 Apple iPhone Root Password and Mobile User ... trick on how to encrypt files in Mac OS X and set the DMG password. ... Enter the password again. ... X Also, with the latest method of Bypass iCloud Activation Lock iOS 12.. VMware Fusion, Workstation, Player, vSphere and many other products ... Unlock any iOS devices free with iCloud Assistant Pro Enterprise without password, ... for Stretched Clusters" and "vSAN Encryption" have been added to Enterprise. ... 2 Setup For a quick information regarding the setup file go through the listed .... Sign in to BIM 360 Glue with your Autodesk ID. If you forget your password, click Forgot Your Password and enter your email address. Look for an email with your ID and instructions for resetting your password. If you don't have an Autodesk ID, click Need an Autodesk ID. Then enter your information and click Create.. I let it sit too long Feb 7, 2013 I begin searching around for DMG password cracking tools. ... INCL Crack Stellar Phoenix 8 Crack Windows Data Recovery is that type of solution ... Step 1: Download the AutoCAD 2019 installer file from this link. ... Patch Serial Key Keygen Activation Code License Key Activators Product Key .... Download Autodesk® BIM 360 Glue and enjoy it on your iPhone, iPad, and iPod touch. ... This app is available only on the App Store for iPhone and iPad. ... or use the iOS "Open In" feature to open NWD files directly from Autodesk products, including ... With Family Sharing set up, up to six family members can use this app. 9bb750c82b